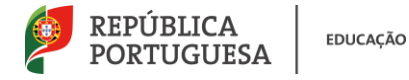

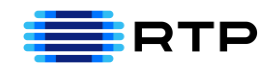

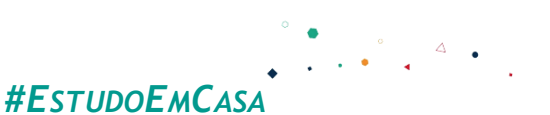

## BLOCO N º 3 DISCIPLINA MACS/ Matemática Aplicada às Ciências ANO(S) and the 1<sup>o</sup> e 1<sup>o</sup> and the 1<sup>o</sup> contained the 1<sup>o</sup> contained the 1<sup>o</sup> contained the 1o contained the 1o contained the 1o contained the 1o contained the 1o contained the 1o contained the 1o contained the 1o containe F APRENDIZAGENS **ESSENCIAIS** • Reconhecer a importância da Estatística na sociedade atual; • Formular questões, organizar, representar e tratar dados recolhidos para tirar conclusões numa análise crítica e consciente dos limites do processo de matematização da situação; • Selecionar e usar métodos estatísticos adequados à análise de dados, nomeadamente processos de amostragem, reconhecendo o grau de incerteza associado; • Construir, ler e interpretar tabelas e gráficos.

## **Título/Tema(s) do Bloco**

# Caule em folhas e tabelas

#### **Tarefas/ Atividades/ Desafios**

- 1. Tarefa Inicial
	- a) Completa a tabela com as respetivas frequências relativas bem como com as acumuladas.

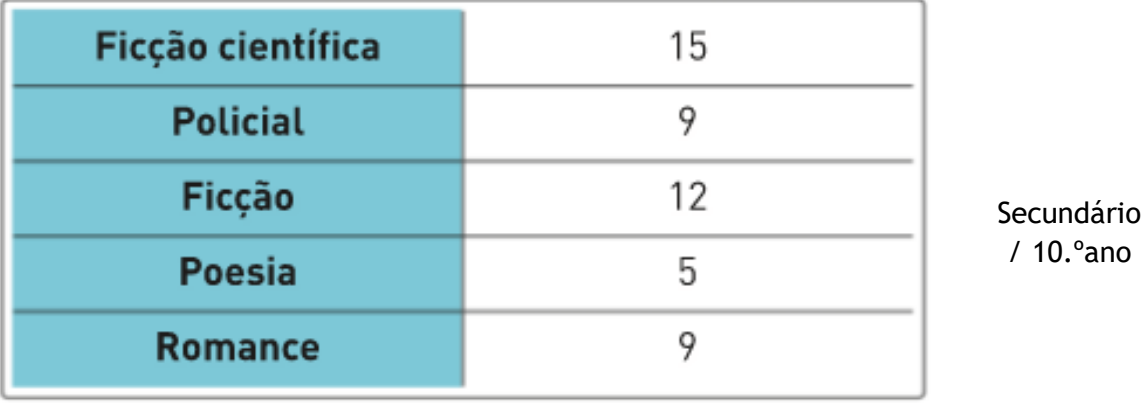

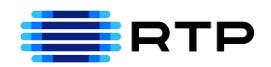

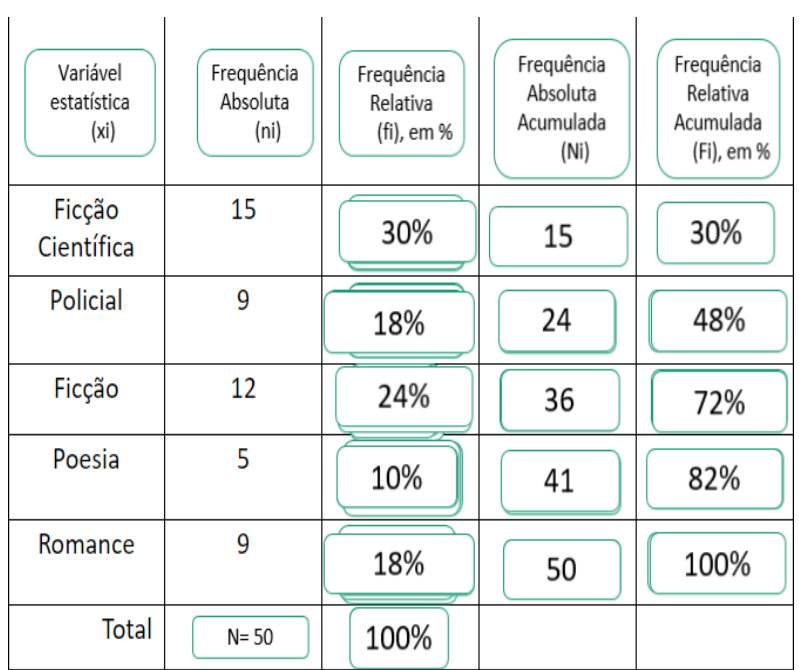

b) Usando *software* adequado constrói:

### . Gráfico de Barras:

No Excel: Selecionar as 2 colunas, da variável *(xi)* e da frequência absoluta (*ni)*<sup>→</sup> Inserir Gráfico de barras →Colocar um título.

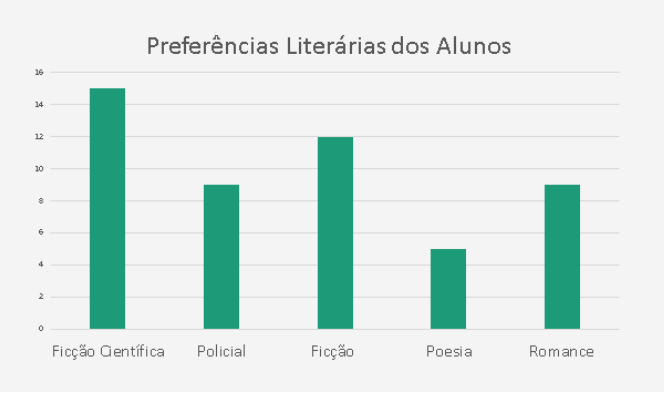

. Gráfico Circular:

No Excel: Selecionar as 2 colunas, da variável *(xi)* e da frequência absoluta (*ni)*<sup>→</sup> Inserir Gráfico circular →Colocar um título.

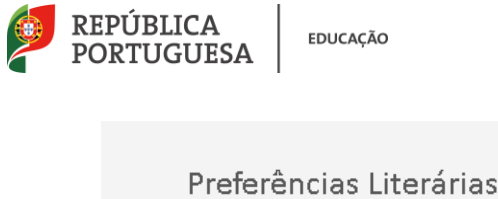

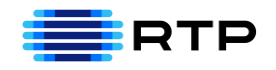

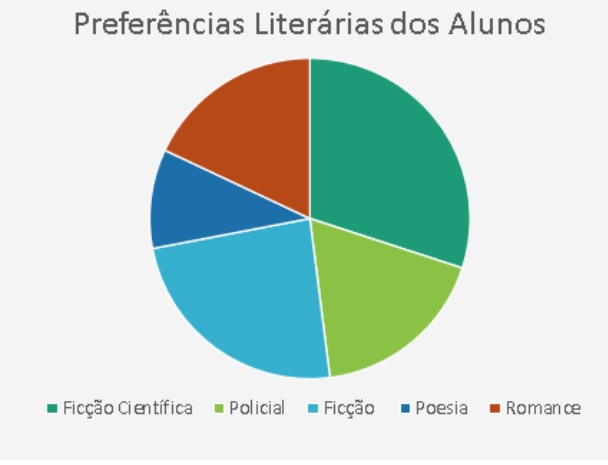

2. Interpretação de Diagramas em Caule e folhas

Na localidade Fonte Melo, teve lugar uma prova de atletismo. Uma das equipas participantes registou os tempos obtidos pelos seus 20 atletas, num diagrama em caule e folhas.

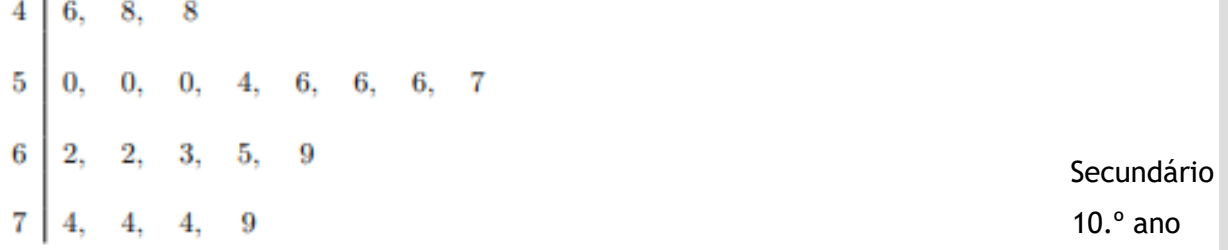

Qual é a percentagem de atletas com um tempo de prova de, pelo menos, 54 minutos?

Adaptado de Exame 2018 – Época Especial

São 14 os atletas que realizaram a prova em, pelo menos, 54 minutos.

Assim, a percentagem de atletas será $\frac{14}{20} \times 100 = 70\%$ 

#### 3. Construção de Diagramas em Caule e folhas

Representa através de um diagrama em caule e folhas as alturas, em centímetros, dos alunos de uma turma, que são as seguintes: Secundário 10. $^{\circ}$  ano

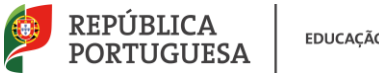

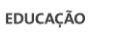

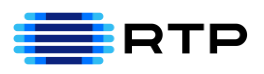

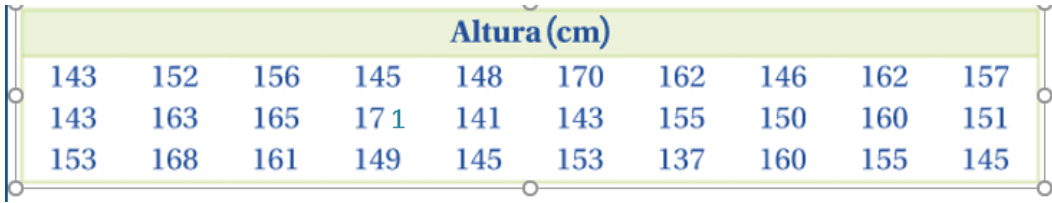

Resolução:

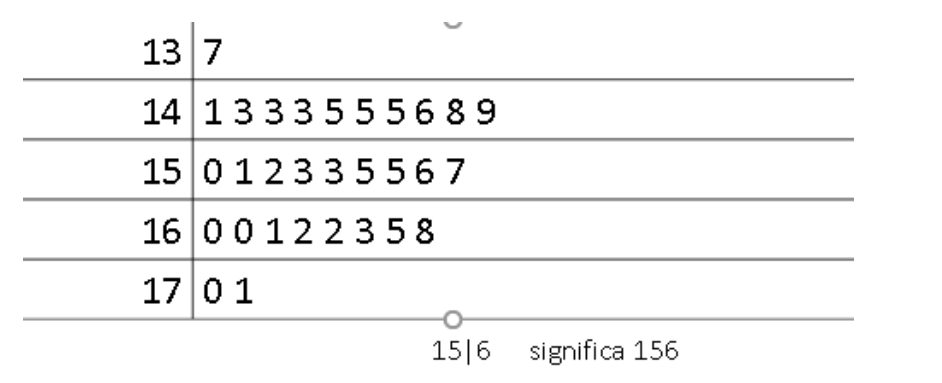

3. Construção de tabelas de frequência

Utilizando os dados da tabela anterior. Constrói uma tabela de frequências

absolutas com os dados agrupados em classes:

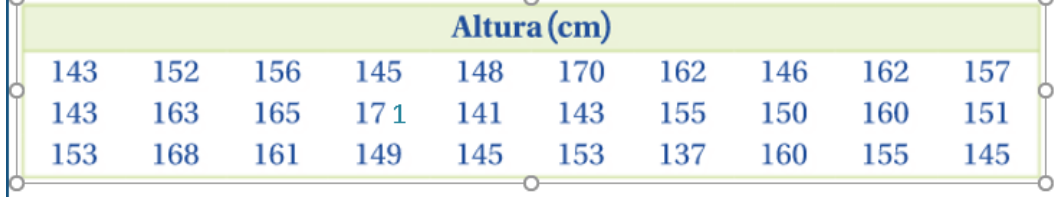

# 1) Obter o número de classes

 $2^k > 30$  *K=5* porque  $2^5 > 30 \le m > 32 > 30$ . Temos 5 classes

Assim vamos agrupar os dados em 5 classes

2) Calcular amplitude de cada classe:

- $171 137 = 34$
- $\frac{34}{5}$  $\frac{54}{5}$ =6,8 $\approx$  7

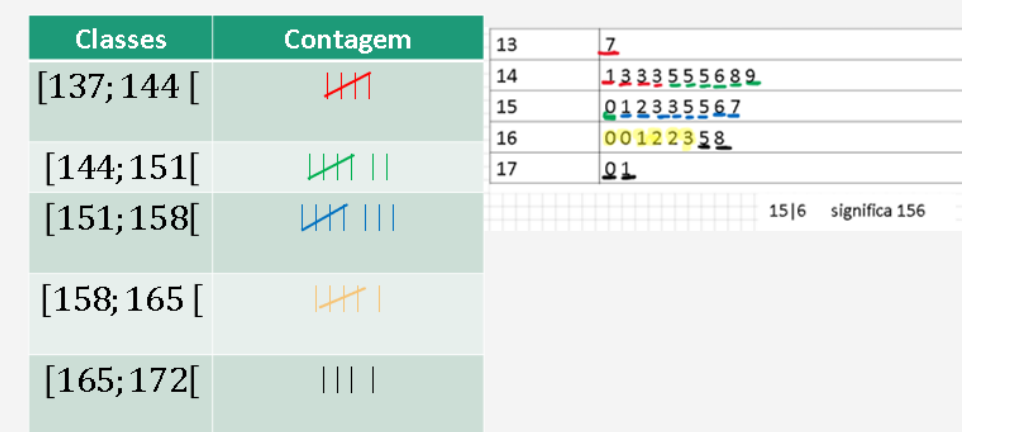

Secundário/

10.º ano

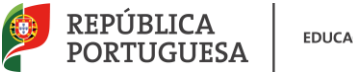

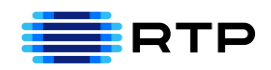

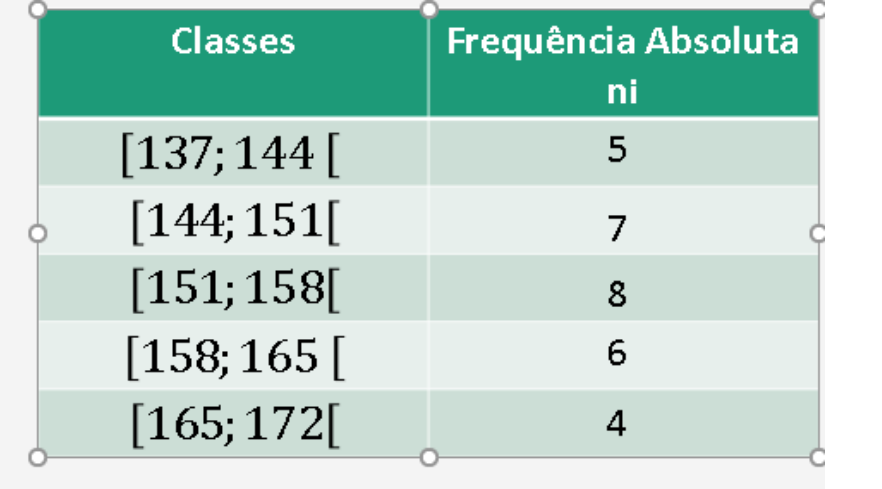

#### 4. Para Praticar

Na Tabela estão parcialmente registados os dados recolhidos sobre os tempos, em minutos, que os alunos da Escola de vilar de Sadeija demoram no percurso de casa à escola

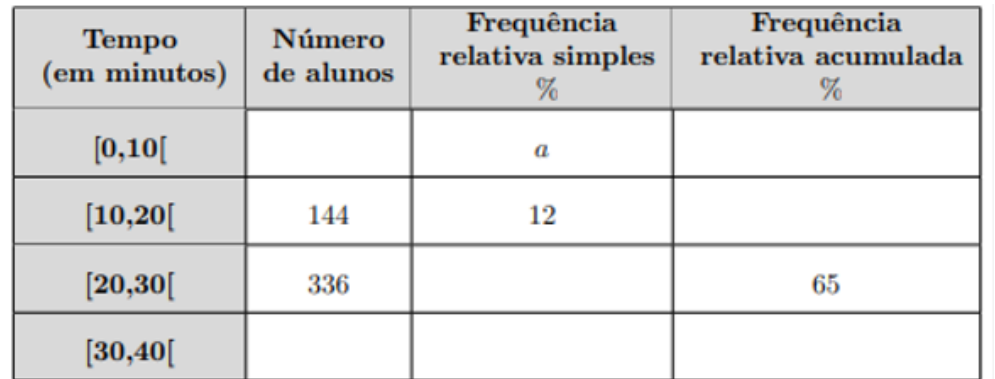

Secundário/ 10.º ano

Determina o valor de *a*

Seja $\frac{336\times12}{144}$  = 28 a frequência relativa simples que corresponde à classe[20, 30] Sabemos que  $a + 12 + 28 = 65$ , então  $a = 65 - 12 - 28 = 25$